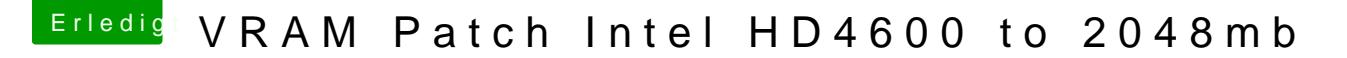

Beitrag von schmalen vom 16. Oktober 2017, 15:47

Hat funktioniert, 2048 Mb werden nun angezeigt Tolle Arbeit!

Eine Sache noch, dann würde ich die Sache erledigt sehen, auf dem Foto angezeigt, müsste denn nicht dort auch die Intel angezeigt werden die Monitore sind ja unterschiedlich angeschlossen??

Mal ne frage,------- sitzt du auch den ganzen Tag am Rechner?

Gruss Andreas